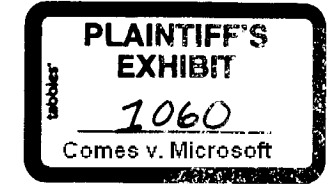

Hovember 1, 1991 **Hicrosoft Confidential** *Verneenen* رية رسمياني<br>من Launch Plan-Draft ا 3 سنڌ  $-\rho_{LAT}$ RAMATE To: Brad Silverberg, Rich Abei From: Joseph Krawczak, Jon Roberts, Rich Tong Rec. Windows 3.1 Launch Plan-For Discussion Only Cc: See Attached List

A. Overview

ţ

In the U.S., there are over 10MM Windows-capable machines installed and over 500K Windows-capable machines ship every month. This compares to a U.S. Windows installed base of 3MM and we ship 200K CEM+Retail units per month.

However, we have a unique opportunity to do better with the launch of Windows 3.1, the most practical way to make MS-DOS PCs easier to use. We can make OS/2 2.0 still born if we can make Windows 3.1 the standard operating system. Here's how:

- . Combine Satisfaction and Demand: The Champions program will be to combine satisfaction and demand generation. The Focus new sletter will also be our update offer. WTW will become a "combo" event that will merged an hour demo with two hours of technical help.
- . More Demand Faster: We will generate trial on an unprecedented scale: 100,000 IEUs will see a Windows 3.1 launch at WinWorld'92; the entire show WILL be the launch event. We will hold simultaneous events in 25 cities nationwide simultaneously for a week. Prelaunch advertising will drive IEUs not just to update to Windows 3.1, but to attend a combo WTW.
- · Sustain Demand and Satisfaction with Partners: Resellers, OEMs, and Consultants will all be trained on Windows 3.1 and equipped with 3.1 Satisfaction tools prior to launch. Through the use of co-op advertising we will, like MS-DOS 5, generating retail demand and get an additional 150,000 IEUs to go to a combo event.

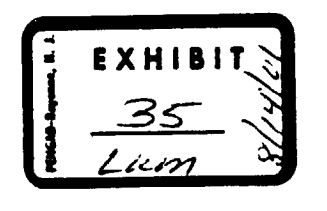

MS7003866

WILHOR, DOC Bldevil Teng

.<br>A seda Windows 3.2 and Trio Type COMPDENTIL

11/01/91 08:45 AM

### **B.** Launch Goals

يتوس Ŧ.

# Our launch goals are:

WILHOLDOC

- 1. Sell 400,000 upgrades in the first three months of ship.
- 2. Sell 250,000 retail units in the first mouth of ship
- 3. Sell 500,000 OEM licenses in the first three months of ship
- 4. Train 100,000 people on Win 3.1 within two weeks of ship
- 5. Train 6,000 OEM, ISV, Reseller partners prior to ship
- 6. Sell 250,000 Windows Resource Kits within the first three months of ship.

MS7003867

11/04/11 08:45 AM

COPEYDENTIAL

 $\ddotsc$ 

### C. Positioning

Cust list

# Microsoft Windows 3.1 is the most practical way to make **EXT PC**easier to use for everyone

There are four important ideas in the positioning:

- · Practical. Windows is the only practical way to get a graphical user interface on MS-DOS PCs. It runs on MS-DOS PCs and it has a huge base of support from applications to hardware. The Mac operating systems can't run on PCs, GeoWorks doesn't have a base of applications. OS/2 is too complicated to use for the average user.
- . Easier to Use. Windows makes the most common task simpler. Whether it is learning a new application, to learning how to manage files. Thanks to the graphical user interface and careful design.
- . For Everyone. Windows is designed to work for everyone from the least sophisticated clerk who just wants to get the job done to the rocket scientist.
- . By Design. Windows 3.1 in particular is engineered to be easier to use for everyone. We took a very close look at Windows 3.0 and improved the fit and finish everywhere. There are literally a thousand improvements in the product.

 $\ddotsc$ 

Turx + Manage Pom

OBSECTIONS

WILKOLDOC

#### MS7003868

CONFIDENTIAL

## D. Support Points

# Easy to Use by Design

We've spent a lot of time honing Windows to make it easy for MS-DOS users to get up to speed. Nothing is easier to learn or use.

- . Easy to setup. Our setup analyzes the hardware that you are running and automatically installs itself, applications you have running. If you already run Windows 3.0, setup retains all your settings.
- . Easy to learn. A new tutorial gets novice users up and running. On-line help is always available. And, with a consistent user interface, just a few basic concepts are all you need to learn.
- . Easy to use. Pull-down meaus and intuitive dialog boxes help you use the product everyday. And, with improved Drag and Drop<sup>ru</sup>, it's never been easier to take file and drag it to the Print Manager to get your output.
- . Easy to manage your PC. You don't have to remember commands anymore. Use the File Manager to navigate, copy and move your files. Or, use the Program Manager to start applications-you don't have to remember where the applications are anymore. If you already have Windows 3.0, File Manager is 2-10x faster than before and Program Manager has never been easier to use.

#### **Great Applications**

Windows has the largest base of applications designed specifically for it. Nearly 5,000 today and growing everyday. And, you can still use your old favorites, the nearly 20,000 MS-DOS applications available today.

- . Easy to learn. Once you've learned one applications you're well on your way to learning them all thanks to the consistent interface of Windows apolications.
- . Great Output. Now with Windows 3.1, we've added TrueType<sup>rM</sup> for the highest quality fonts on the screen. And, they'll print exactly the same any printer from dot-matrix to laser.
- . Mix wxt, data, graphics from multiple applications. With Super Cut and
- Paste<sup>rs</sup> when you want to edit something from another application, just double click and the applications appears ready for editing. This uses Windows exclusive Object Linking and Embedding™ technology.
- . Run MS-DOS Applications. You can to run DOS apps next to Windows apps and copy information from them or paste information into them. Improved! DOS applications that break the 640KB barrier run under Windows or use full VGA graphics can run in a window.

### Powerful Operating System

. No Memory Limits. Gets the most out of your 286 by breaking the 640KB barrier. On a 386, you get access to 4GB of inemory and you can even use your hard disk as memory.

 $\Delta$ 

**MS7003869** 

**CNEU SHALL** 

ा जाता<br>ज

WHUNCHLOOD

 $46$  Uvrs

 $n$  cuc  $V_{\text{cc}}$ 

- . Multiple Applications.. Run as many Windows applications as you want. And, with a 386, MS-DOS applications can run in a window too. (On a 286, a MS-DOS applications run full-screen).
- · Performance. Windows includes a improved SmartDrive<sup>n4</sup> typically doubles disk access compared to Windows 3.0. And, for most machines, Windows 3.1 added a revolutionary new 32-bit Disk Access that can add another 20% speed improvement.
- . Reliability. MS-DOS and Windows applications that give you trouble can be ended with no problem Application Reboot<sup>ne</sup>. Windows stays up and running. Also available is Dr. Watson, an applications monitor that logs application problems to the disk.

Broadest Support in the Industry Now and in the Future

Today, over 6MM people use Windows everyday. It's easy to find some to help.

- · Hardware Compatibility, Broadest industry support means 100 brands of hardware, over 500 displays and 500 printers work with Windows. Lock for the Windows compatible logo to ensure you're buying the right hardware for Windows.
- · Support. Windows help is available from over 5,000 resellers nationwide. There is one near you. Count on it. When you register, you get a free subscription to Focus on Windows, the latest in support information on Windows. Also ask about the Windows Resource Kit chock full of facts on Windows support.
- · Scaleability. You will soon be able to run Windows on everything from a palmtop to a multiprocessor computer. Buying Windows 3.1 means you can use a family of Windows operating systems.
- · Extensions are available to let you use a stylus for handwriting recognition and to attach to a variety of multimedia devices. Improved! Any application can use Multimedia sound. The drivers are built right into Windows, With optional hardware and suitable drivers, you can have video, animation.

Sys STRA Positionne Firmus  $\n *Q*$ 

 $W_{\nu}$  3.0  $5c$ 

 $\epsilon v_{w}$ 

 $C_{\alpha\kappa\kappa}$   $m_{\kappa\kappa}$ 

 $65m<sub>1</sub>$ RESELVIAS - MPLICATION

MS7003870

**WILHOLDOC**  $\ddotsc$  $\mathcal{F}\mathcal{H}U$  :

2. 中国社会

# E. Competition

 $\mathbf{t}$ 

and any meeting strategies and this

IBM is positioning OS/2 2.0 as "The Integration Platform", providing full support for OS/2, DOS, and Windows applications. OS/2 2.0 can:

- . Run Windows applications in a full-screen Windows box in Standard Mode, with clipboard support and promised DDE support to PM applications.
- · Run most DOS applications well.
- · Include a new object-oriented Workplace Shell.

#### OS/2 2.0's disadvantages are:

- · Significantly higher system requirements, including 80386 chip, minimum 4 MB of memory, and 15-30MB bard disk space.
- . Will not support many Windows 3.1 features, such as OLE, TrueType, Pen extensions, Multimedia extensions.
- · Higher support needs and fewer peripheral drivers available.

OS/2 2.0 currently has very high awareness, particularly among MIS Directors and PCC in large organizations. IBM is attacking key perceived weaknesses in Windows 3.0: reliability and our 16 hit foundation. They are also fighting a fairly effective vapor war. Until they ship they can make unsubstantiated claims that make OS/2 2.0 look perfect and creates FUD for Windows.

The good news is that OS/2 2.0 has slipped and will be launching concurrent to Windows 3.1. Consequently, the real OS/2 2.0, flaws, bugs and all, will have to compete directly with 3.1, opposed to 3.0. Also, it is not likely that IBM will have a coordinated launch which will drive significant end user demand and ensure a high level of customer satisfaction.

We will counterattack IBM in the following ways:

- · Trench warfare in OS/2 2.0 inclined large corporate accounts. We will ensure that all such accounts are on the Win 3.1 beta program, are visited by a Corporate Marketing and or Transteam member, and are given our full scalable strategy, including an NT presentation.
- . Secure massive 3.1 trial among IEUs within IBM accounts through the Win 3.1 beta program.
- . Out shout IBM in the enthusiasts and business press with aggressive prelaunch advertising
- . Roll over IBM at launch with our Combo Events and associated programs

#### **Product Repositioning**

OS/2 2.0 is too complicated for the average user. You can certainly use it with alot of help and assistance, but Windows is the practical choice if you have limited support budget and patience.

#### **Company Repositioning**

We will reposition IBM as a company who can't write PC software. All of their past attempts such as, Office Vision, SAA, Top View, DOS 4, have been dismal failures.

ú.

MS7003871

**LIONAL DEAS AM** 

**MORTAL** 

**WILLNOW\_DOC** 

D. Competition

olelim mikka ottoob liikkin keemist ja tõlkas ole televitti ja koheest.

 $\mathcal{S}_{\mathcal{A}_{\mathcal{A}}}$ 

IBM is positioning OS/2 2.0 as "The Integration Platform", providing full support for OS/2, DOS, and Windows applications. OS/2 2.0 positive features are:

ample, GEOLINI

- . Run Windows applications in a full-screen Windows box in Standard Mode, with clipboard support and promised DDE support to PM applications.
- . Run most DOS applications well.

antini

· Include a new object-oriented Workplace Shell.

OS/2 2.0's disadvantages are:

- · Significantly higher system requirements, including 80386 chip, minimum 4 MB of memory, and 15-30MB hard disk space.
- . Will not support many Windows 3.1 features, such as OLE, TrueType, Pen extensions, Multimedia extensions.
- · Higher support needs and fewer peripheral drivers available.

OS/2 2.0 currently has very high awareness, particularly among MIS Directors and PCC in large organizations. IBM is attacking key perceived weaknesses in-Windows 3.0: reliability and our 16 bit foundation. They are also fighting a fairly effective vapor war. Until they ship they can make unsubstantiated claims that make OS/2 2.0 look perfect and creates FUD for Windows.

The good news is that OS/2 2.0 has slipped and will be launching concurrent to Windows 3.1. Consequently, the real OS/2 2.0, flaws, bugs and all, will have to compete directly with 3.1, opposed to 3.0. Also, it is not likely that IBM will have a coordinated launch which will drive significant end user demand and ensure a high level of customer satisfaction.

We will counterattack IBM in the following ways:

- · Trench warfare in OS/2 2.0 inclined large corporate accounts. We will ensure that all such accounts are on the Win 3.1 beta program, are visited by a Corporate Marketing and or Transteam member, and are given our full scalable strategy, including an NT presentation.
- . Secure massive 3.1 trial among IEUs within IBM accounts through the Win 3.1 beta program.
- . Out shout IBM in the enthusiasts and business press with aggressive prelaspeh advertising
- . Roll over IBM at launch with our Combo Events and associated programs

#### Company Report tioning

WILHOLDOC

We will reposition IBM as a company who can't write PC software. All of their past attempts such as, Office Vision, SAA, Top View, DOS 4, have been dismal failurea.

 $.5.$ 

MS7003872

بربوا

收紧地 原料信息

s a list en express to the sit ontificative of the

E. Customer Analysis

We will tune and target our marketing messages based on whether we are talking to one of the following five user segments. See attached research.

#### Clerk

Clerks typically do routine data entry into a a mainframe, PC database or spreadsheet application Customer service representatives, bank tellers, and travel agents are all essentially Clerks. They use custom query/data entry applications and often email. Their median hardware configuration is a dumb terminal connected to a mainframe or a XT class PC. MIS directors or support person buy Windows for the Clerks they support because it is easier to train on and it provides easy access to mainframe information. Their primary concerns are terminal emulation and support.

#### Administrative Assistant

Administrative Assistants primarily use a word processor to create letters, they also use spreadsheets and graphics packages on occasion. Secretaries, Office Managers and even Lawyers all fit into this category. The median hardware configuration is a 286 or low-end 386. The PCC or IEU, who make the purchase decision for this class of users, appreciate the ability of Windows to mix text, data, and graphics together in a document.

### Inside Professional

Inside Professionals typically use a word processor to create memos and often another vertical application, like an accounting package, depending on their function. Product Managers, accountants, sales managers, and small business owners are all Inside Professionals. Inside Professionals use a 386 class machine and often have a home machine as well. The ability of Windows to create compound documents, run multiple apps at the same time, and run some of the powerful vertical apps they enjoy is what attracts them to the product.

#### Mobile Professional

The Mobile Professional profiles very similar to the Vertical Professional except that he or she spends a great deal of time out of the office. Salespeople, real estate agents, and consultants are all mobile professionals. In addition to having the same needs as the inside professional, the mobile professional also cares about remote communication, either through electronic mail or fax, data exchange, and remote support.

#### **Vertical Professionals**

The vertical applications that Vertical Professionals use demand high powered PCs or workstations. Like the Clerk class, this category of users work with one principle application. Circuit designers, theoretical physicists, financial analysts, and engineers are all vertical professional. Powerful specialized Windows Applications are what will draw them to the platform. They are also very interested in being connected to many sources of data. NT, with its multiprocessor support and built-in networking will be very appealing to this group.

. . .

MS7003873

ONFIDERA

VITUOR DOC

037-00030554-0

### F. Packaging, Pricing, Requirements

di dan su

insiste erninger

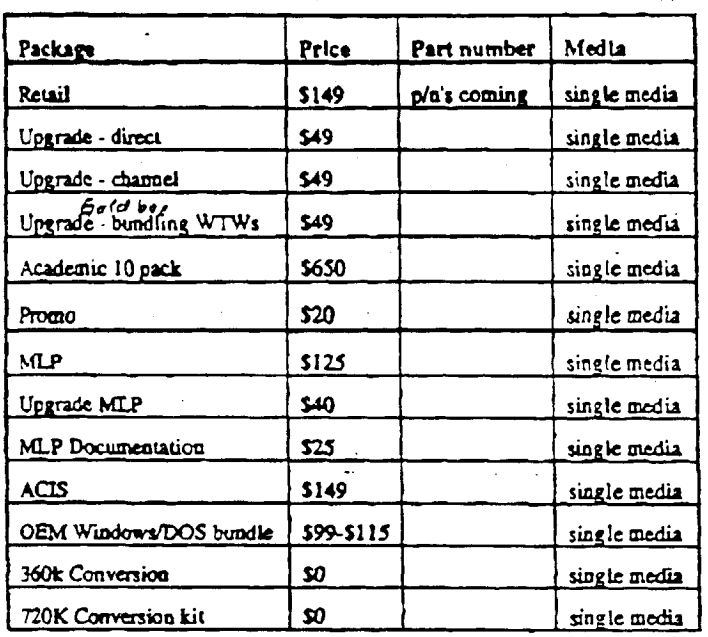

System Requirements

- . 80286 or higher processor
- . One hard disk & one floppy disk drive
- . 1 MB memory (2 MB recommended)
- EGA or higher resolution monitor
- · MS-DOS operating system version 3.1 or higher

#### Hard disk space needed

- · Minimum installation = 4 MB
- · Full installation = 8 MB

#### Options

- · Microsoft Mouse or compatible pointing device
- · Hayes or compatible modem for communications
- · Sound board

### Note:

ċ

This package contains 1.2 MB high density 5.25° disks or 1.44 MB high density 3.5° disks. 720KB and 360KB available via fulfillment

 $.9 -$ 

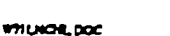

MS7003874

1001/01 12 W

COMPIDE

TE SENTHOMATORO POWER TO PRESIDE FORATO

### **Microsoft Confidential**

# **ATTACHMENT L MAJOR PROGRAMS**

ende la participate

 $\ldots$ 

To make Windows a success, we're going to rely on four major programs that. cut across different channels:

- · Windows Steamroller
- · Windows Champions
- · Upgrade Program
- · Partners

# MS7003875

9.35

ACARTA MARIE  $\ddotsc$ **WILHORLOOC**  $\overline{a}$ 

support of the

# A. Windows Steamroller

In the present and the probability of

With Windows 3.1, we want our IEUs to do more than just upgrade. We want them to move their workgroups.

By building upon our experience with satisfaction programs and the Windows momentum, we can carry on an extraordinary series of launch programs that will be the industry into Windows 3.1.

# Prelaunch Awareness (Jan-Mar)

Windows 3.1 is perhaps the worst-kept secret in the industry. We will take advantage of the interest in the industry before the official launch of the product on April 6.

- . Train our partners. Starting in February, begin WTW 2.0 to reseller, OEM, ISV and HV partners. They should know all about 3.1 the day it launches.
- . IEU Awareness. Starting March 1, begin a countdown to the Windows launch in the trade and business press. Begin to accept registration for the event itself via 800 number.
- · IEU Updates. Starting March 15, drop 1MM piece Windows Newsletter mailing that pops a special offer for Windows updates that cost \$49 and include the cost of going to a three hour Windows launch events.

### Windows Week

**WILLMORE DOC** 

At the start of Windows World, we launch the product...

- . The main city will be Windows World where we expect attendance of 20,000. We would run back-to-back Windows 3.1 events that would accommodate all 20K people.
- . At the satellite cities, we would run events set for 500 people morning and evening. The target will be cover an additional 80,000 people in these cities.
- . The events will target IEUs who have used Windows. Overriding message for the first hour will be that Windows makes it practical and easy for you to use your PC. We will make this believable through momentum, use of scenarios of real people based on segmentation.
- . The final two hours will be the Windows Technical Workshop with detailed support and satisfaction information. Www Verso Viero or Report

Cam tre-m -<br>Bodhu 7-0 Am

Post-Inunch Blitz Following this week, we will find reseller, OBM and ISV partners who will sponsor additional launch events. We would allow them to tailor the material so that they could add their own messages. Target is to reach an additional 150,000 people through the next three months. We would modify the launch video to include segments shot on Wmworld floor of neat apps, hardware and customer reaction.

.,

We will revert back to standard WTWs for the seminars group as well.

 $\sim$  100  $^{\circ}$ 

MS7003876

 $\begin{split} \begin{minipage}{0.9\linewidth} \begin{minipage}{0.9\linewidth} \begin{minipage}{0.9\linewidth} \begin{minipage}{0.9\linewidth} \end{minipage} \begin{minipage}{0.9\linewidth} \begin{minipage}{0.9\linewidth} \end{minipage} \begin{minipage}{0.9\linewidth} \begin{minipage}{0.9\linewidth} \end{minipage} \begin{minipage}{0.9\linewidth} \begin{minipage}{0.9\linewidth} \end{minipage} \begin{minipage}{0.9\linewidth} \end{minipage} \begin{minipage}{0.9\linewidth} \end{minipage} \begin{minipage}{0.9\linewidth} \begin{min$ 

## **B.** Windows Champions

 $\ddot{\phantom{a}}$ 

 $\ddot{\phantom{a}}$ 

 $\lambda=\sqrt{1+\alpha}$ 

 $\sim 10^{-1}$ 

Windows Champions has been a big success. With Windows 3.1, we will refine the existing newsletter, Resource Kit and workshops. And expand the Champions program to include the deliver of Tech Notes from PSS, OEMs. ISVs and IHVs via builetin boards, direct mail and fax.

 $\ddot{\phantom{a}}$ 

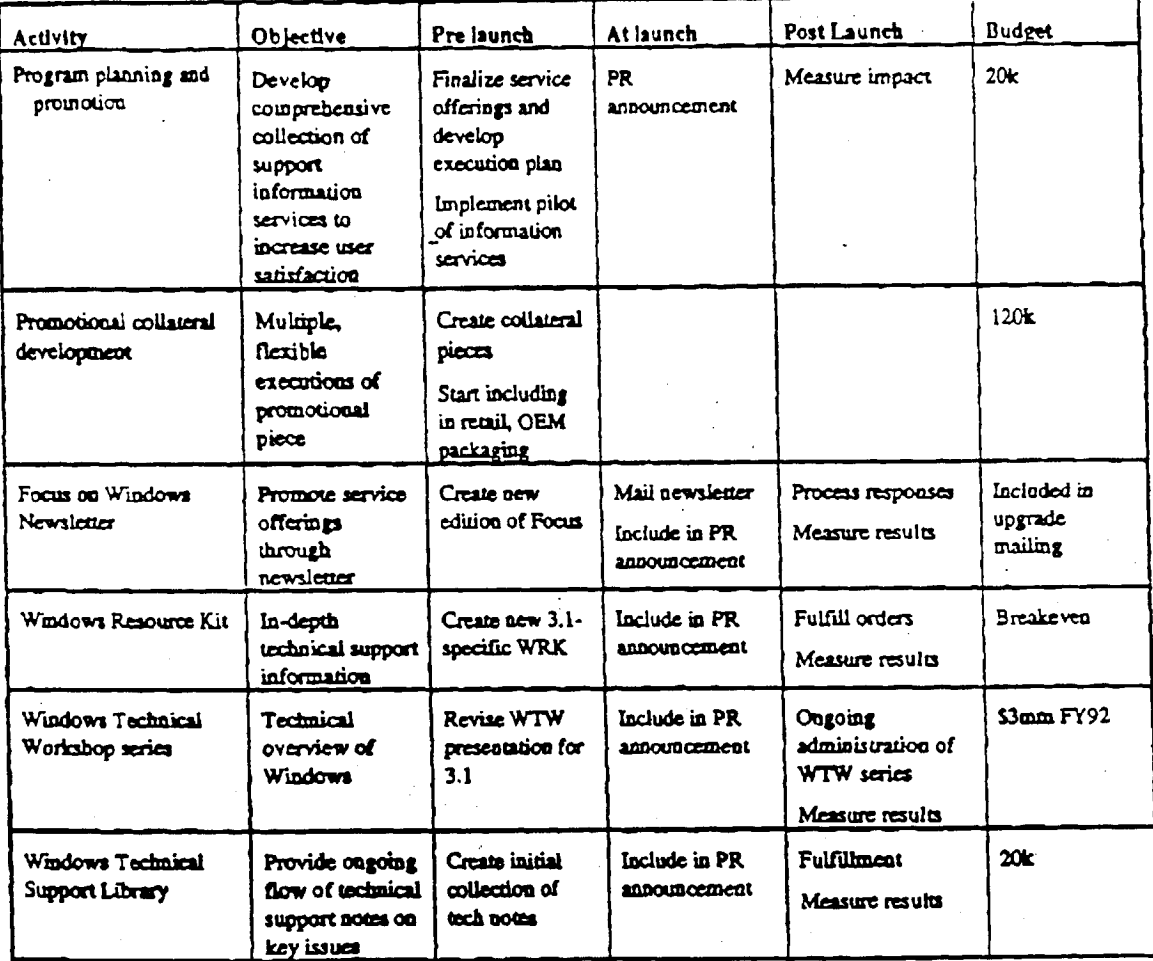

MS7003877

**ONEY** 

 $-10-$ 

 $\sigma_{\rm eff}$  is a set

**WILHOLDOC** 

 $\overline{\mathbf{r}}$ 

**Microsoft Confidential** 

### C. Upgrade Program

Windows 3.0 now has an installed domestic base of approximately 3 million copies. Because Windows 3.1 will eliminate many of the barriers that have . prevented users from fully adopting Windows, it is critical that our upgrade program have a very broad reach.

i<br>Premiernich

However, Microsoft currently only has names of about 1 million users to reach directly. Therefore, it is critical that we make the Windows 3.1 upgrade program compelling, easy, and widely available. We will do this through massive direct mail, state-of-the-art reseller and corporate upgrade programs, and by assisting OEM's with their upgrade programs.

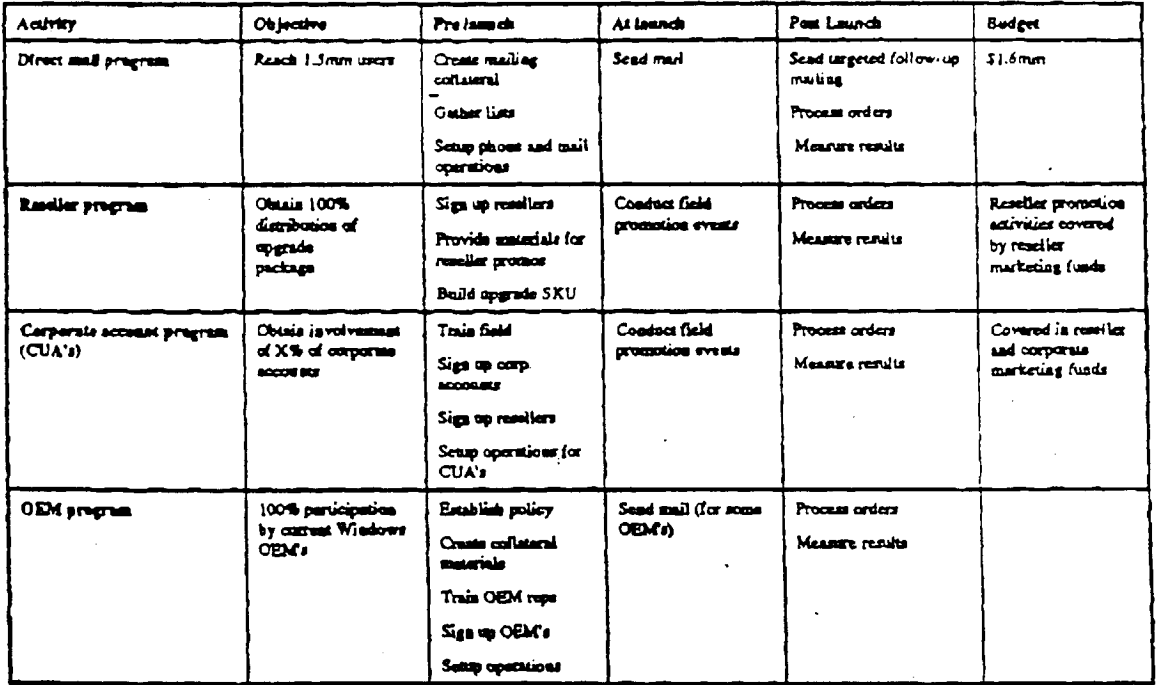

MS7003878

03701009135485

## D. Windows Partners

e el ge

d Bud a

 $\Delta \sim 100$ 

 $\mathcal{O}(\mathbb{R}^2)$ 

ł

The aggressive MS-DOS 5 promotion by Egghead shows that partners can be very active in supporting our products. Windows 3.1 promises to be the next big thing to drive demand in our industry. When our partners sell a unit of Windows, they have a great chance to sell applications, hardware, support, etc.

Moreover, we need these OEMs, resellers, IHVs and ISVs to support our customers. The can help us achieve great end-user satisfaction.

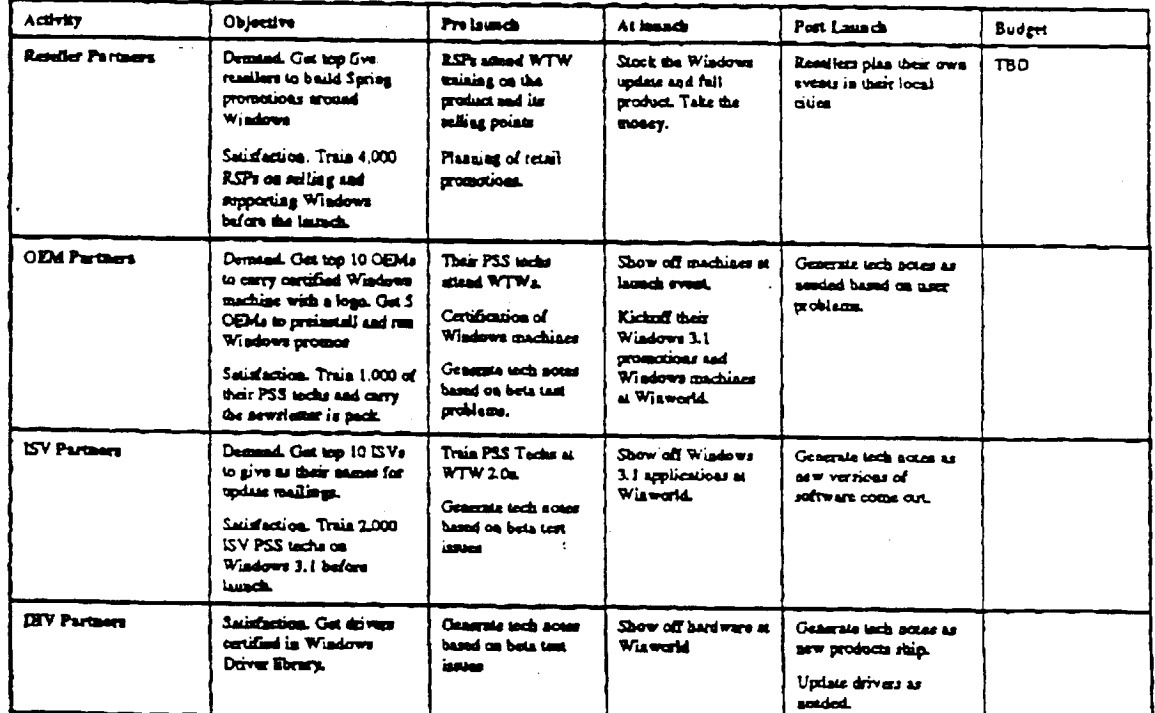

MS7003879

 $\ddot{\phantom{0}}$ 

 $-13-$ 

ACTES COMMANDS

332732839

#### **WILHOLDOC**

 $13777.25 \pm 0.523$ 

# E. Key Milestones

o al

Ferrican Codesar

Key milestones for this launch are:

Kickoff launch activities with support groups. Finalize product  $11/1$ positioning, support points, target audience analysis and product objectives.

34.50

- First drafts of plans of support groups. 11/15
- Exstaff final approval of launch plan and support plans.  $12/1$
- Rollout to U.S. field sales force. Training of field.  $1/91$
- Training begins for partners  $291$
- Pre-launch awareness campaign begins 3/91
- Winworld launches; Windows Month events  $4/91$
- 5-6/91 WTWs return to normal format; Partners WTWs begin.

 $\ddot{\phantom{a}}$ 

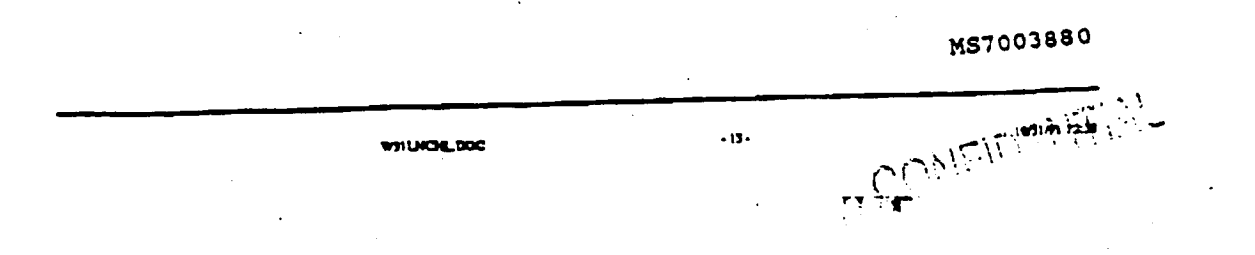

a la sua

 $\mathbf{I}$ 

**Microsoft Confidential**  $\cdot$ F. Budget  $\langle \cdot, \cdot \rangle$ Total Windows Marketing budget for FY92 is 10.4MM of which \$5.2 is ÷, allocated to the launch. This includes \$3.1MM for WTWs, \$1.6MM for  $\sim$   $\sim$ updates and newsletters and \$500K for the event. See detailed budget attached. Additional funds include Wmworld event budget, reseller marketing funds and marketing dollars our partners contribute. These are TBD.

# MS7003881

A PARTIE RAIL  $.14 -$ **WILKDELDOC** 

stile sterest

# ATTACHMENT IL PLAN SUMMARIES FOR SUPPORT GROUPS

The Lands

 $\sum_{i=1}^{n}$ 

932

 $\ddot{\phantom{a}}$ 

Program Roles and Responsibilities

The following events, partners and programs will make the launch of this product a success. If you need the detailed marketing plans, you can contact people below. To get them all, email Jouro.

 $w_{i2}$  mty

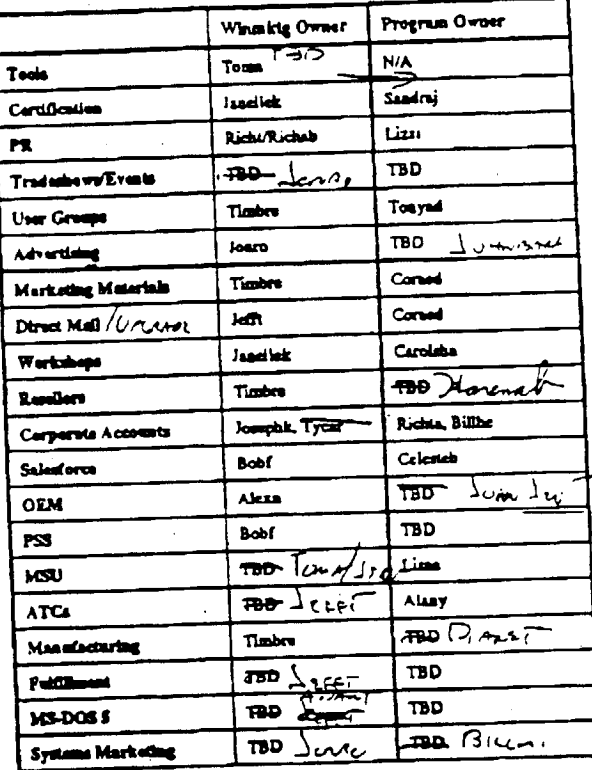

TAAILANG

Deu Rumen

Alexa<br>Sonnec

 $-15-$ 

 $1\sim$ re.

لابددر  $P_{\nu}$ 

MULTI

**WITLINCHLOOD** 

 $PAM11A60$ 

MS7003882

 $\mathcal{L}$ A. Tools

The current satisfaction and adoption tools produced by Windows Marketing have been very successfully received by customers, with over 170K Resource Kits shipped and over 35,000 people attending a Windows Technical Worksbop.

Windows 3.1 will require new product information for successful customer adoption, which will be provided by:

 $\cdot$  14  $\cdot$ 

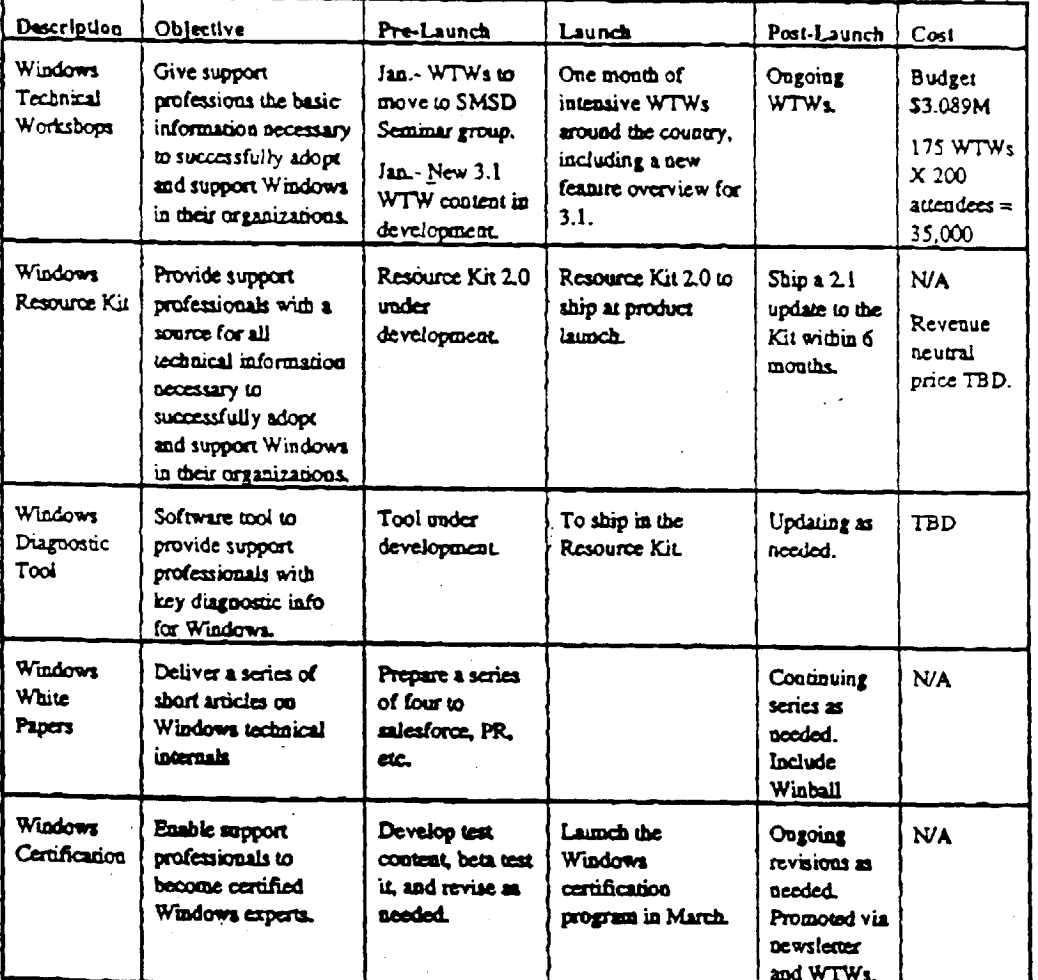

**MS7003883** CANFILMERY IAL

**WILHORLDOC** 

.<br>Die Liebe belfab erstellige aftekten. as d 地士  $\mathcal{L}_{\mathbf{A}}$ 

 $\ddot{\cdot}$ 

 $\mathfrak{i}$ 

#### $\mathcal{V} \rightarrow \mathcal{V}$  $\mathcal{D}^{\mathcal{S}}$

 $\mathbf{I}$ 

 $\ddot{\phantom{a}}$ 

# **Microsoft Confidential**

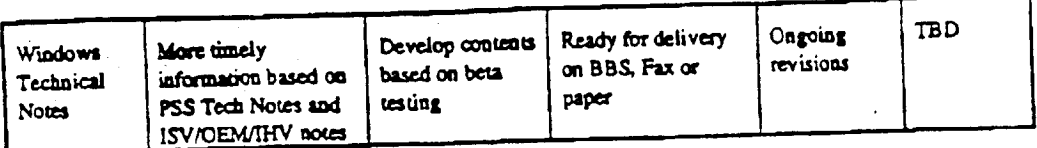

MS7003884

CONFIDENTIAL  $\ddotsc$ WILHORLOOC

0378 BPH 15415

# B. Public Relations (Lizsi, Richt)

Currently, most of the people in the trade press use Windows and like it. They are also reasonably skeptical of IBM's ability to deliver OS/2 2.0 particularly after the most recent slip and like the features that we've been pushing with Windows 3.1 to date.

However, our reach has been limited to the trade press and we want Windows to be a larger phenomena. We have the opportunity with Windows 3.1 to go into the local press and the business press. Therefore, we should push hard in business and local press:

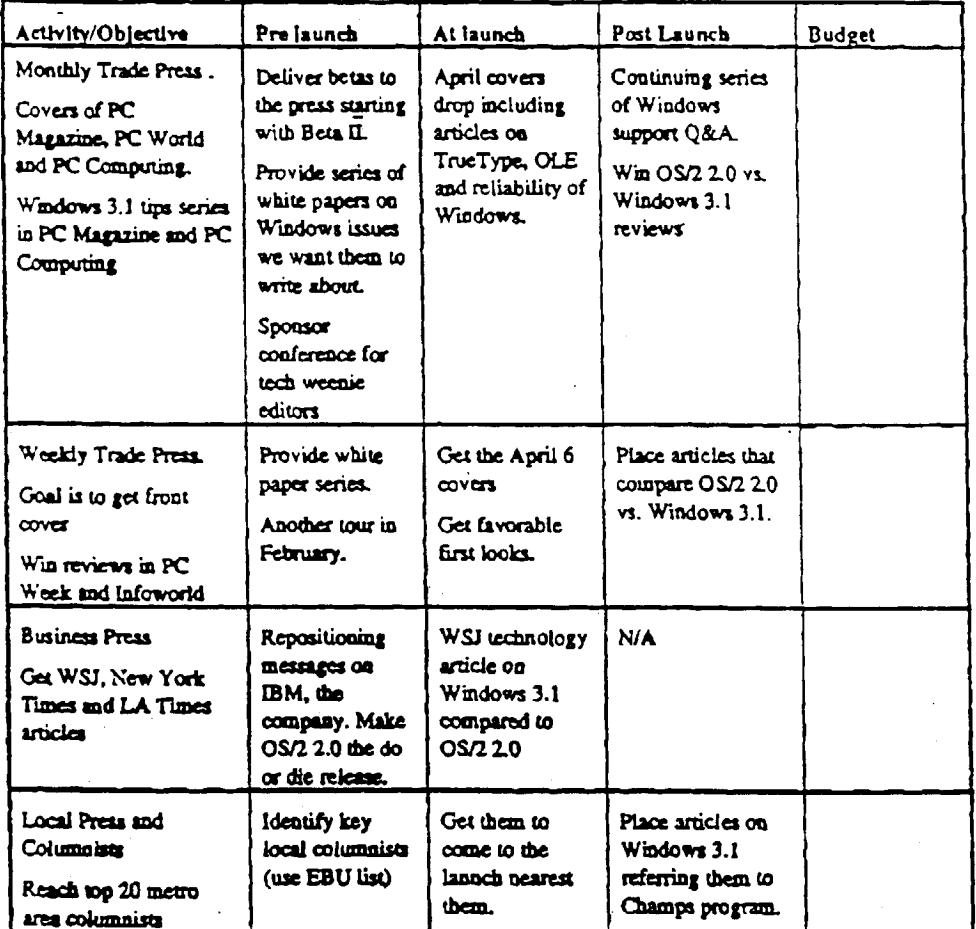

**INFNTIAL** 

्रा<br>अन्य संक्र

Top line Objectives:

### MS7003885

WILHOL DOC

1001/9113-00

# C. Tradeshows (TBD, TBD)

**このから自分の場合になった。 少常のよびからもの** 

and a stay they

Windows 3.1 is of general interest to many people. The incredible interest in WTWs shows that with nearly 50K people trained in the last six months.

However, with current WTWs, we can't teach more than 25K per quarter. We can really win against OS/2 if we combine WTWs with a demand generation for the product. Therefore, we should:

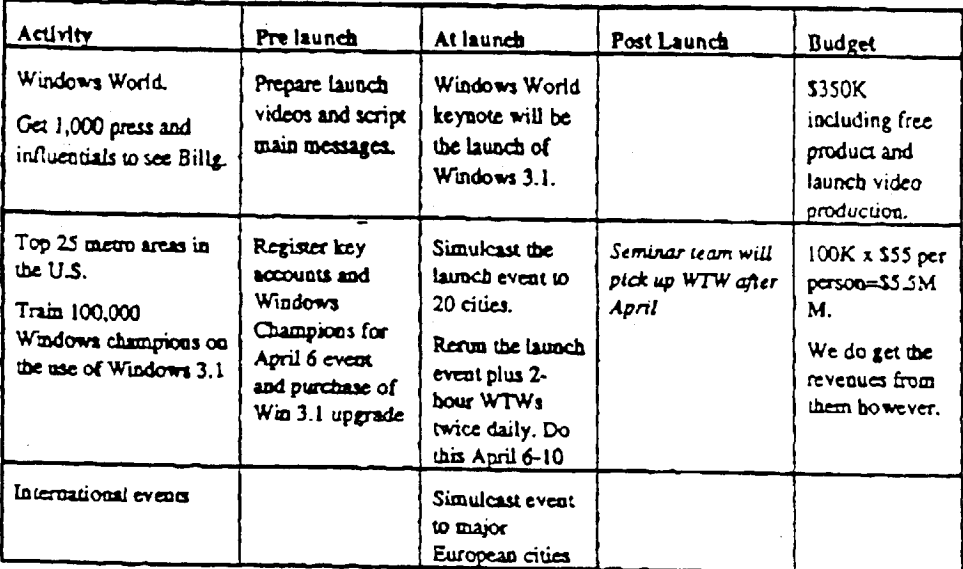

MS7003886

 $\sigma_{\alpha\beta\gamma\delta\gamma} = \gamma_{\alpha\gamma\delta\gamma\delta\gamma\delta\gamma}$ 

 $\overline{\phantom{a}}$ 

 $-19-$ 

CONFILMENTAL

# D. User Groups (Tonyad, TBD)

 $\mathcal{A}$ 

User groups have traditionally been some of our biggest supporters and are a big pool of influential end-users. However, we don't typically treat them differently and Windows 3.1 launch will no doubt interest them. Therefore, we  $\mathcal{L}_{\mathbf{z}}$  $\epsilon \rightarrow \epsilon$ should:

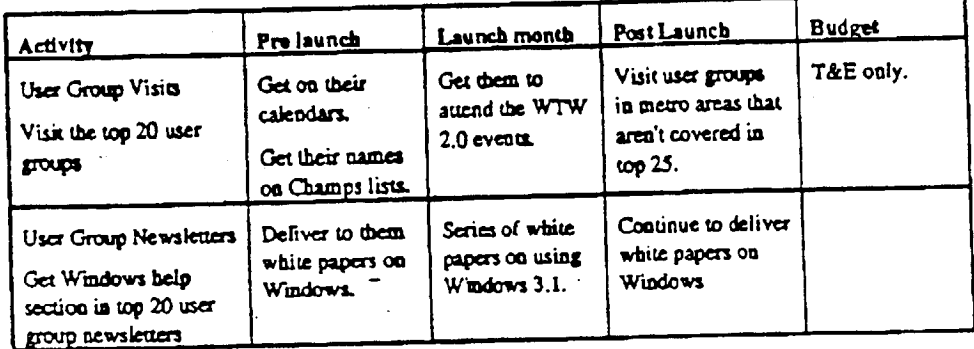

MS7003887 ONFIDER  $\cdot$ m. **WILKSELDOC** ार

at une

 $\ddot{\cdot}$ 

## E. Advertising (KathrynH, v-Mattr, Richt)

We have been running business press advertising focused on momentum this fall. However, with the Windows 3.1 launch, we will want to tie advertising closely with the launch of the product and to get customers (particularly influential end-users) to try the product. And, we the number of events that we are running, we will want to tie the advertising with these events:

 $\cdot$ m.

 $\mathbf{r} = \mathbf{r} \cdot \mathbf{r}$ 

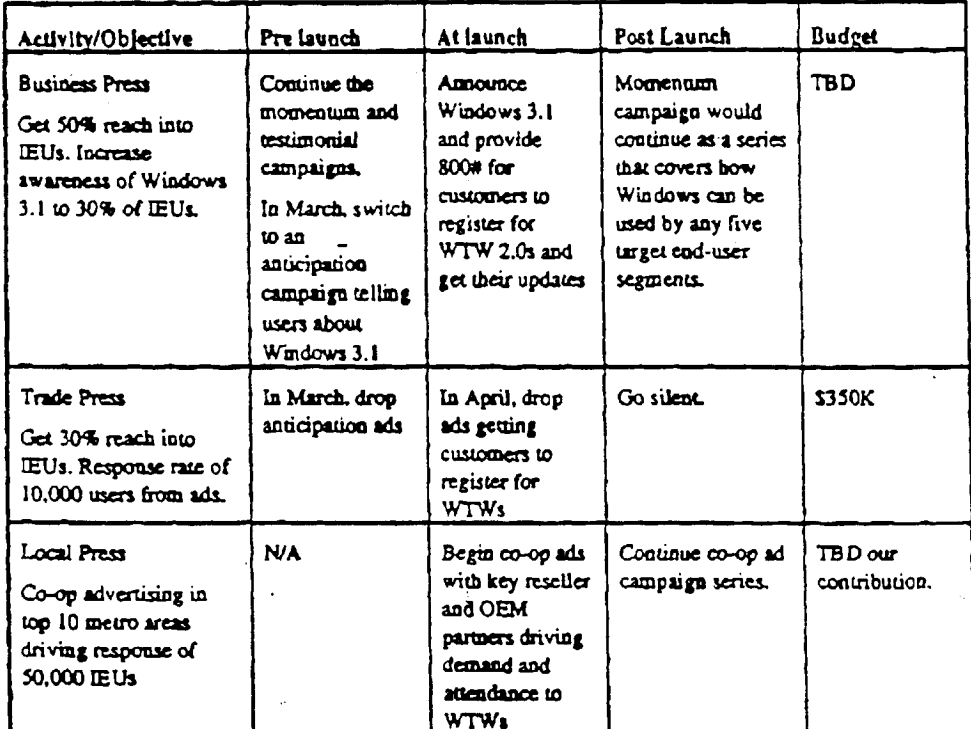

MS7003888 AUNTILIANALIA

#### **WILHORLDOC**

# F. Marketing Materials (Johnbarr, Tomja)

 $\frac{1}{2}$ 

L.  $\mathbf{r}$ 

kirja.

ł

TE TAILE SERVICE TO THE CONSTRUCTION OF THE TABLE AND THE TABLE OF THE SERVE

The standard marketing materials will work for us. The primary goal will be reducing the amount of collateral to just a few pieces. We expect most customers won't need a datasheet to understand the product. Therefore, the minimum collateral will be:

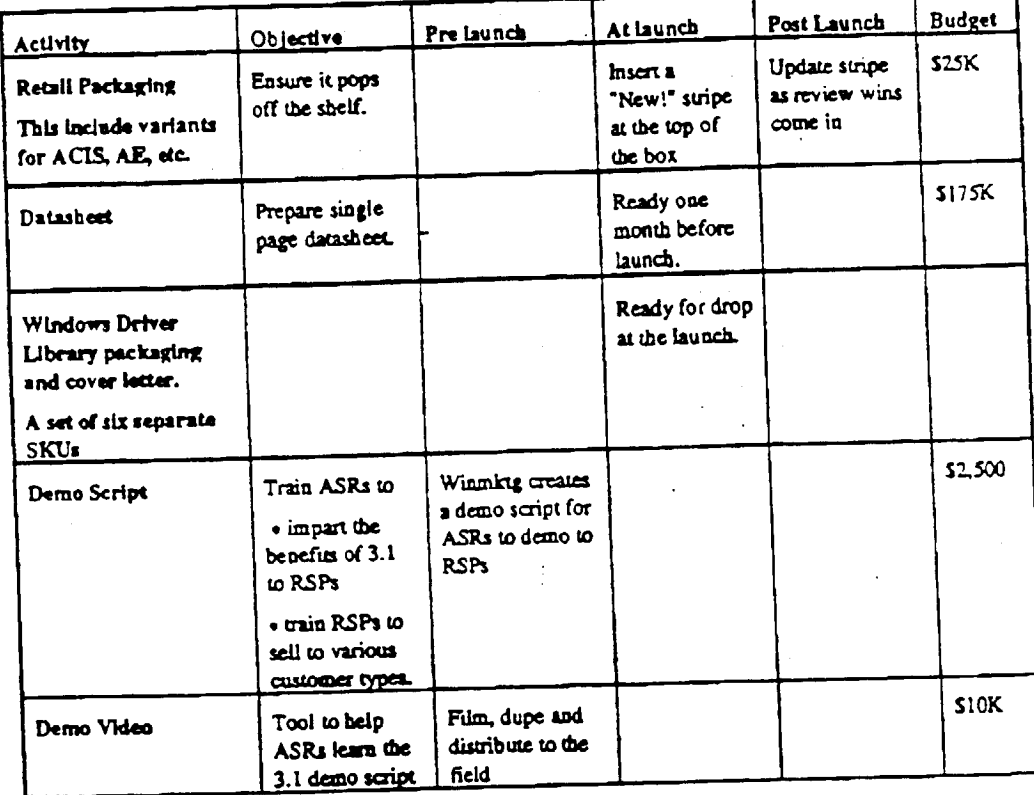

MS7003889

 $\sim$ 

with a summer with a state of

CASE IS REAL  $\cdot \mathbf{z}$ .  $\frac{1}{2}$  .

**WILKBELDOC** 

# G. Direct Mail (Coraed, Jefft)  $\ddot{\phantom{a}}$

 $\omega_{\rm eff}$ 

 $\mathbf{r}$ 

 $\overline{1}$ 

A POLICE CONSTRUCTION OF A BILDER CARD SECTION AND SETTLEMENT

Although we will reach a significant number of people through resellers and our corporate account salesforce, our mailing list remains our single most important resource for getting updates and communicating with champions.

a significar an

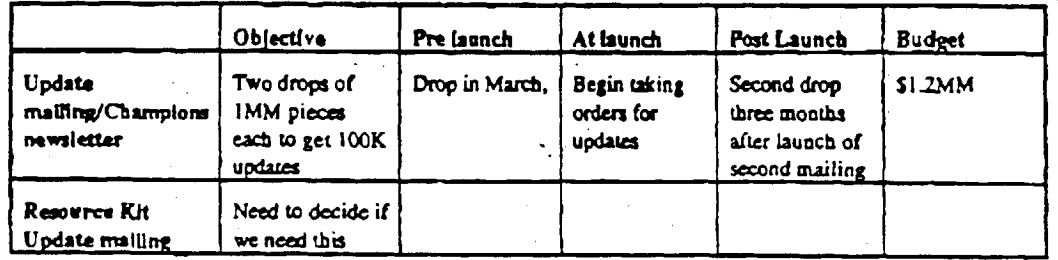

WILHOLDOC

MS7003890

 $\cdot$ a.

Compressed in 1946

# H. Seminars (Carolsha/Janellek)

Our long-term WTW will be the key vehicle in the first month of product shipping. Because we will do many cities, it will be handles by corporate events. Both before and after, we will use the lower-cost, more efficient seminars group

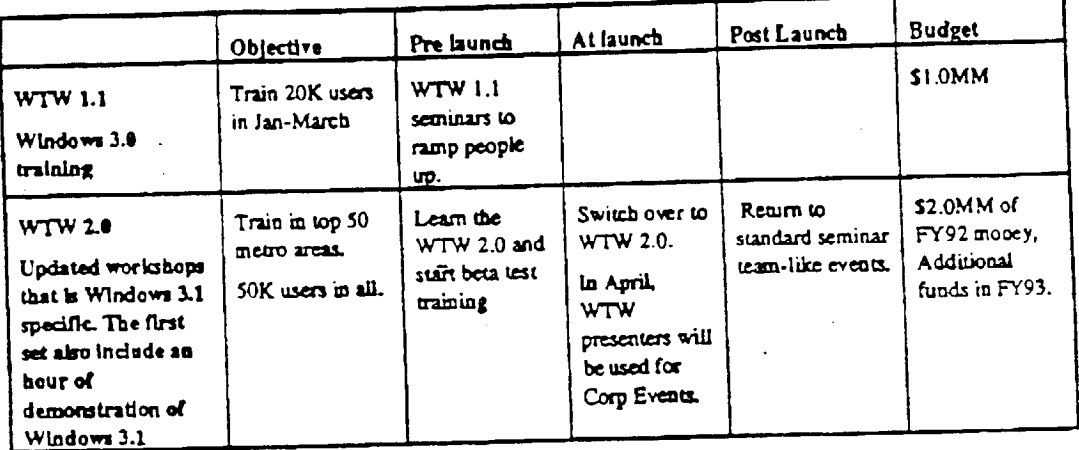

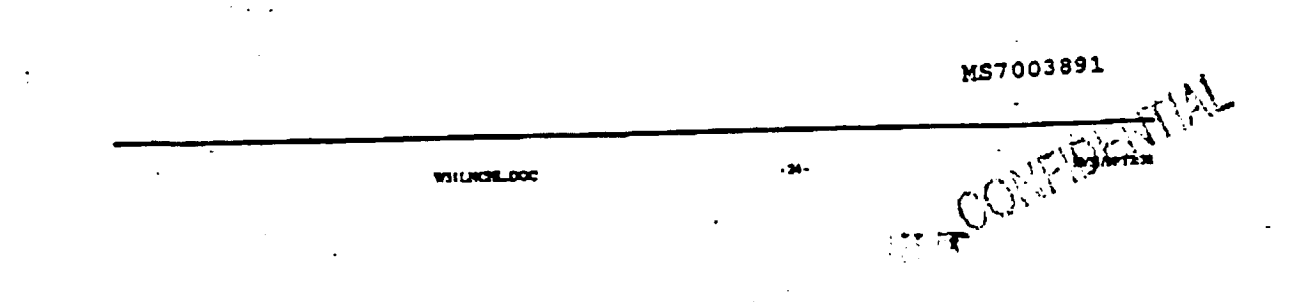

a vir amerikanischer er manifolderen magnifolder i den son som som der son der som en som der den som der som

 $\ddot{\phantom{a}}$ 

 $\frac{1}{2}$  ,  $\frac{1}{2}$ 

 $\sim$   $\sim$ 

 $\ddot{\cdot}$ 

 $\log g$  of  $\beta$  by

**Microsoft Confidential** 

 $\mathcal{L}$ 

 $\ddot{\phantom{0}}$ 

# L Reseller Channel Plan

 $\frac{1}{2}$  .

Resolut Channel Pleasing

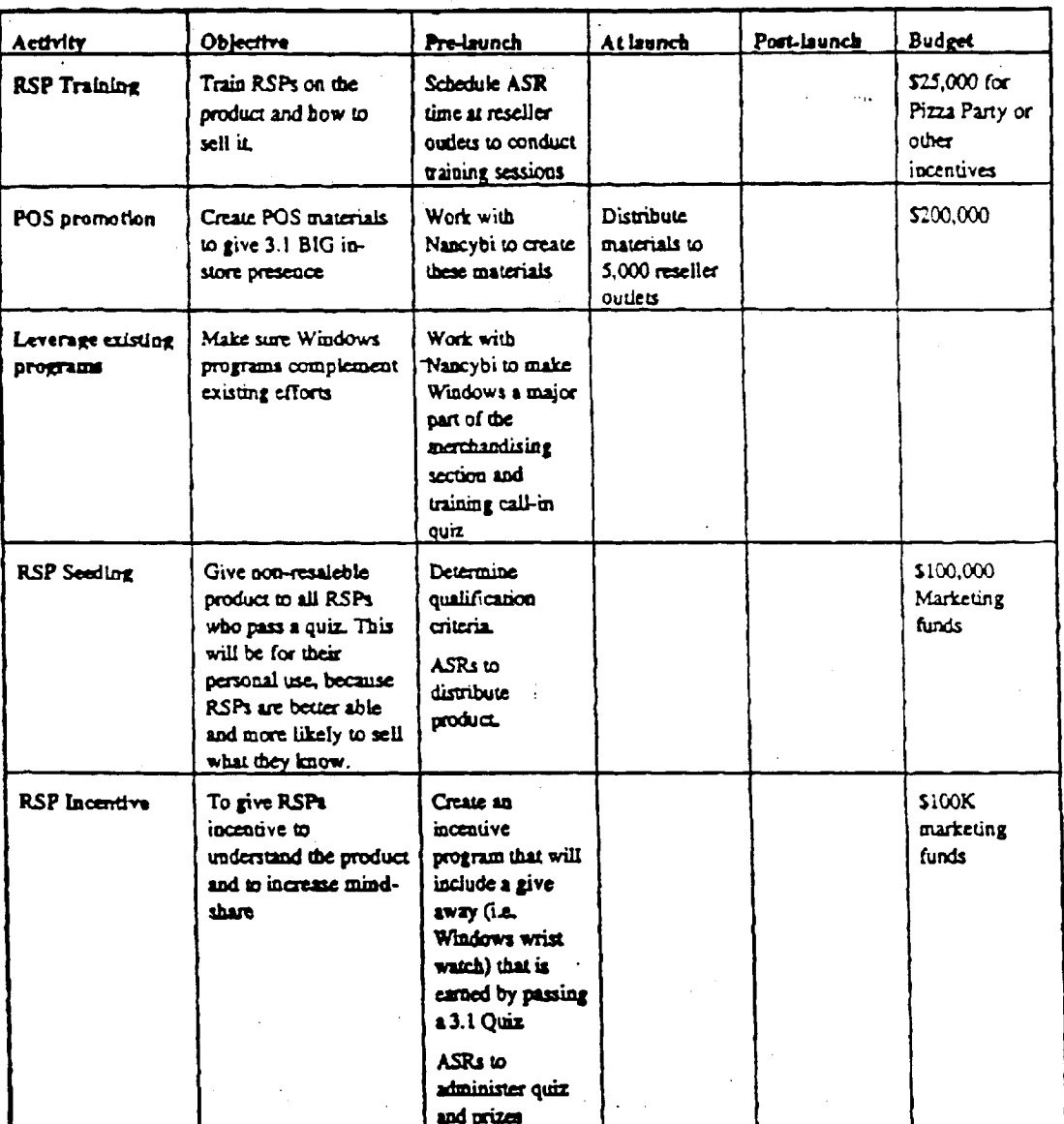

 $\sim$   $\alpha$ 

MS7003892 CONTINUES

्त क

 $\cdot$ zs $\cdot$ 

للمراجع المراجع

Ŷ,

WILHOLDOC

 $\hat{\mathcal{L}}$ 

 $\hat{\mathcal{A}}$ 

 $\bar{z}$ 

### J. Corporate Account Programs

 $\omega_{\rm{max}}$  :

Windows today has a substantial presence in corporate accounts. However there is still high awareness and consideration of OS/2, especially in MIS organizations. Redoubling the Windows ground swell in corporate account is the most effective way of shutting out OS/2, along with providing customers with product information for making decisions and countering IBM claims. We will achieve this by:

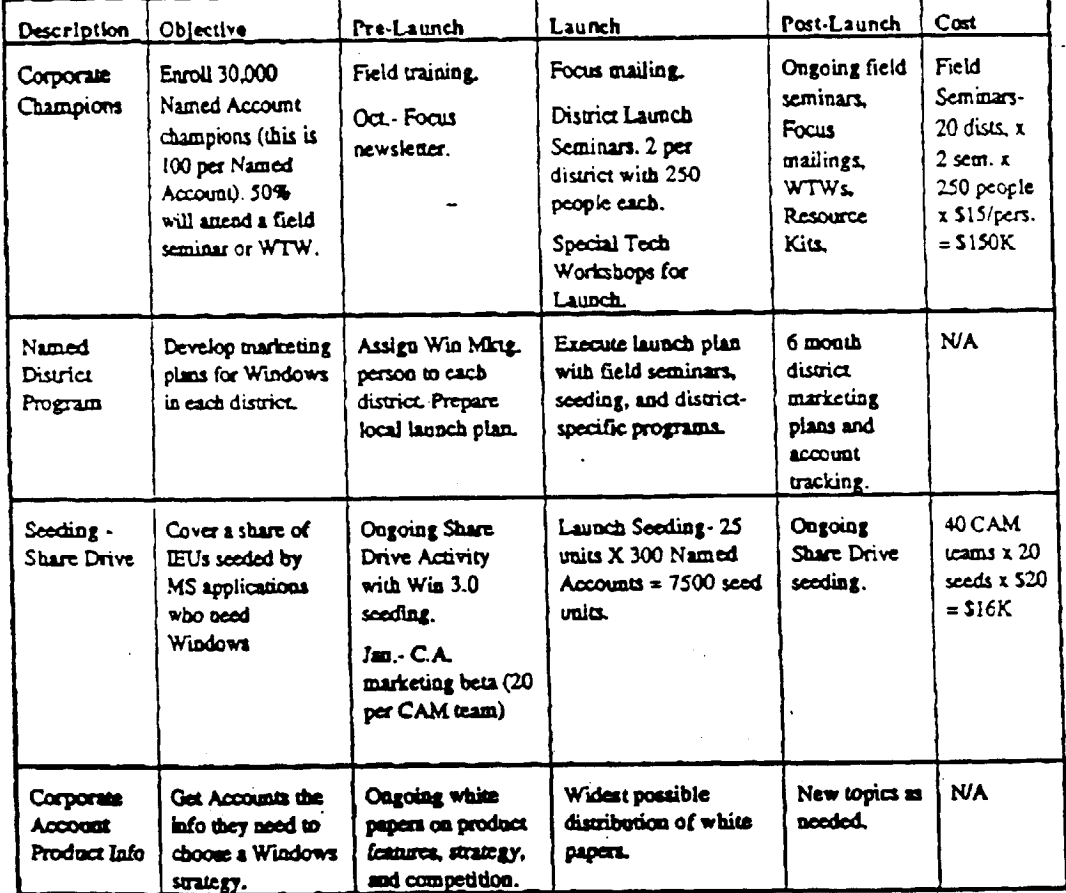

**CONTINUES** 

 $. 24.$ 

Holly Loud of

WILKOELDOC

19. april 19. martin 19. produkti in dengan kata dan kata dan kata dan 1942. Kabupaten bermula dalam kecamatan

 $\sim 20$ 

÷,

 $\mathbb{P}^1$  ,  $\mathbb{P}^1$  ,  $\mathbb{P}^1$  ,  $\mathbb{P}^1$ 

Microsoft Confidential

 $\sim 10^{-1}$ 

 $\sim$   $\sim$ 

 $\hat{\mathcal{A}}$ 

K. Sales force

 $\mathcal{P}_{\mathcal{A},\mathcal{A}}$ 

 $\ddot{\cdot}$ 

 $\dot{\gamma}$ 

 $\ddot{\rm t}$ 

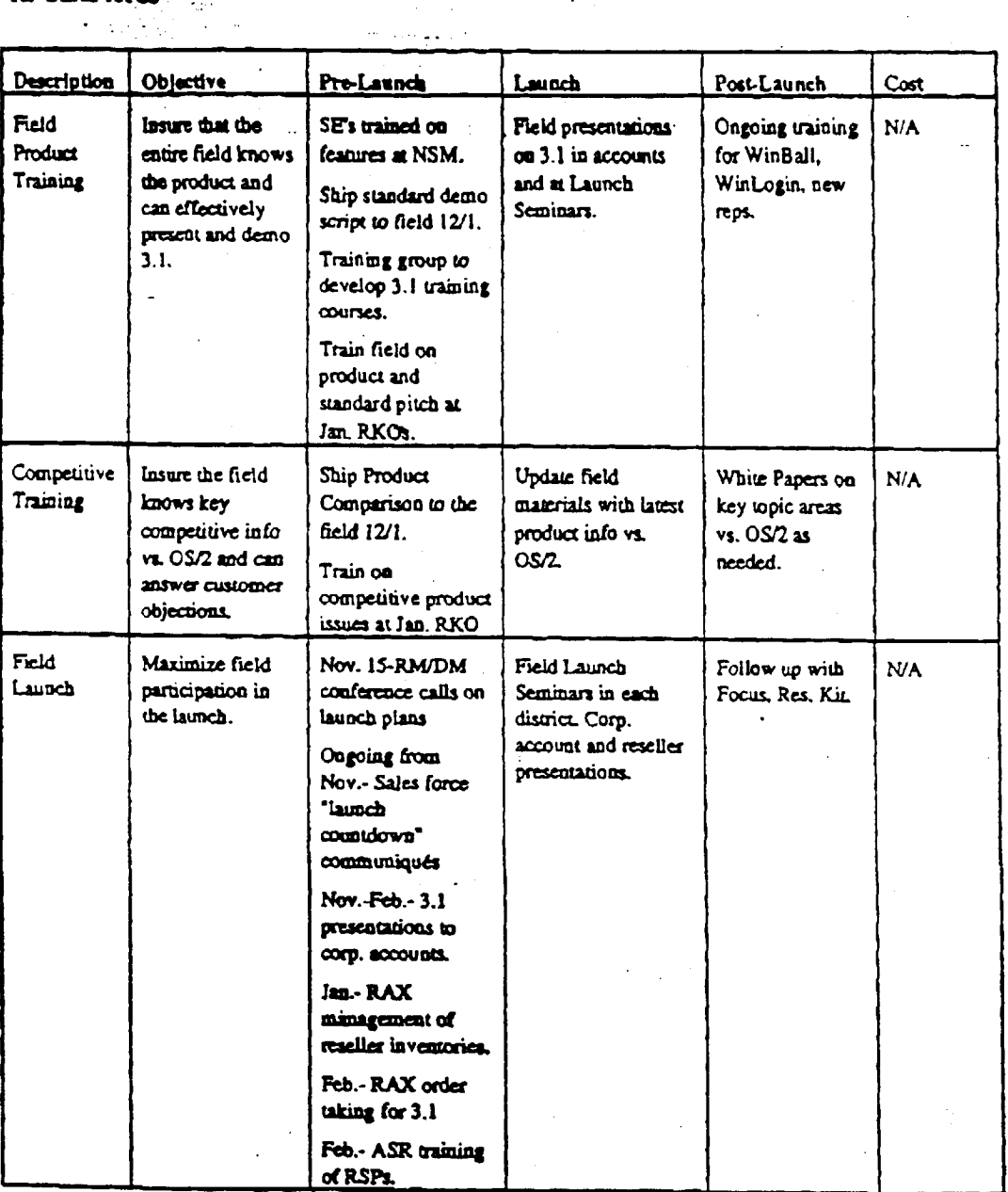

MS7003694

COME BURGE

 $\hat{\mathcal{A}}$ 

 $\cdot \overline{w}$ 

 $\sim 10^6$ 

WILKOLOGO

 $\mathbb{R}^2$ 

 $\bar{z}$ 

MARTING TO CHILICA THE COMMON BUSINESS OF THE MEANS

Ñ.

 $\overline{ }$ 

÷,

 $\ddot{\phantom{0}}$ 

OEMs are an important part of Windows 3.1 marketing. The most critical thing is to make sure that they have their people trained to support the OEM product and to get them to get behind preinstall and developing Windows specific machines

 $\sim$ 

 $\label{eq:2.1} \hat{u}_{1} = \frac{1}{2} \left( \hat{p}_{1} - \frac{1}{2} \hat{p}_{2} + \hat{p}_{3} \right)$ 

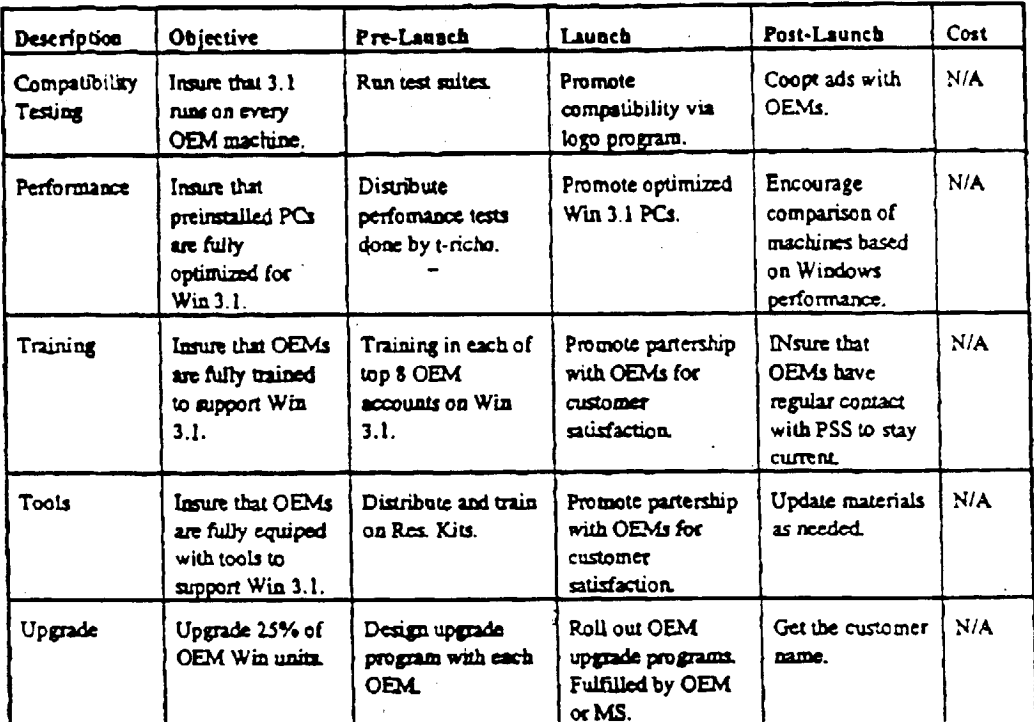

**CONSTRUCTION** MS7003895 **VILUOLDOS** . **m** .

L OEM

M. PSS

÷

 $\ddot{\phantom{a}}$ 

**VILUIDE DOC** 

PSS is only just now meeting the support demand on Windows. The experience of launching Windows 3.0 taught us some critical lessons regarding supporting Windows: 1) Windows is inherently harder to support than an app, especially given the complex hardware and software interactions, 2) this requires that technicians be trained extensively on Windows troubleshooting, and 3) it is critical to forecast unit sales correctly to staff adequately.

an amanca a na

To insure that Windows 3.1 has first-class product support from day one, we will do the following:

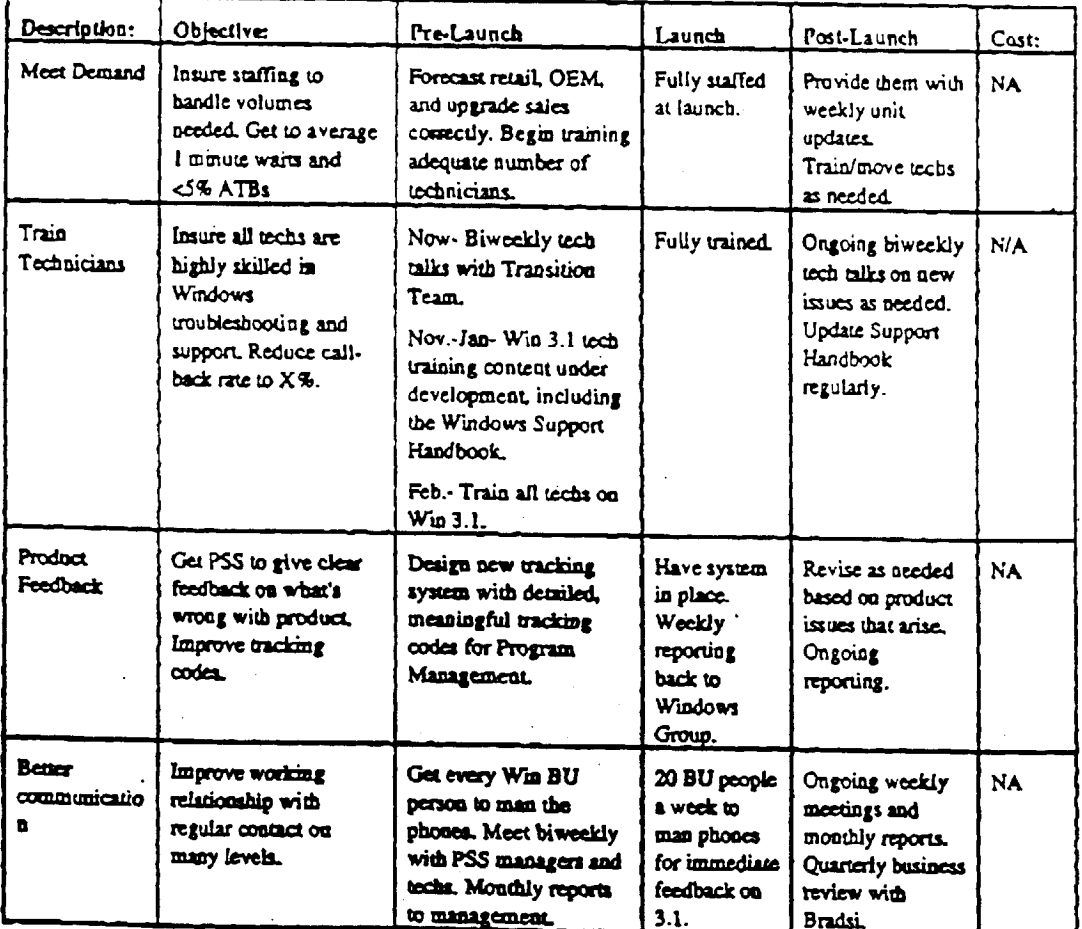

MS7003896

arist

 $\ddot{\phantom{0}}$ 

**THE CONSTANTINE** 

 $\cdot \pi$ .

A LIKE AN ANGELIA DA LA BASILAN ANG KATIKA SA PAGEMBANG A

Microsoft Confidential

 $\sim$   $\sim$ N. MSU

As the need for product information and training on 3.1 grows, MSU will be a valuable resource for customers and will help drive adoption of Windows. Opportunities for the Windows group to work with MSU on Windows 3.1 are: eprofile of an

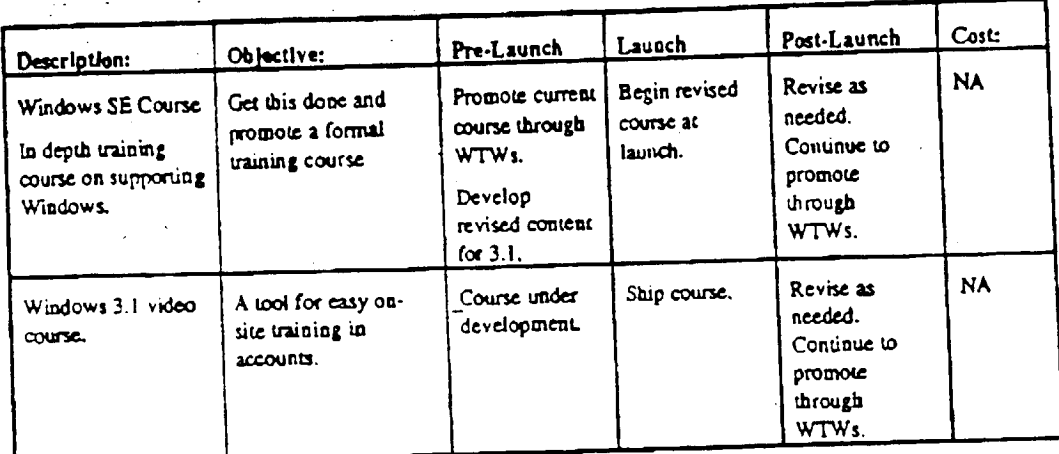

**COMMENTAL**  $.30<sub>0</sub>$ **VILHOLDOC** 

еğ.  Microsoft Confidential

O. ATCs

 $\ddot{\cdot}$ 

Authorized Training Centers will also help fill the tremendous demand for information and training on Windows. We will equip them by:

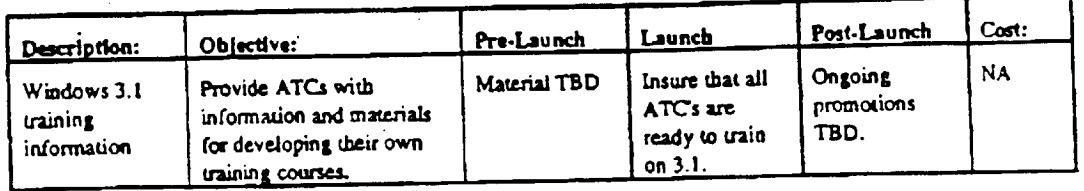

CONFIDENTIAL

MS7003898

# Microsoft Confidential

 $\ddot{\phantom{a}}$ 

#### $\mathcal{L}_{\text{max}}$  , where  $\alpha_{\ell+1}$

 $\label{eq:3.1} \begin{split} \mathcal{L}_{\mathcal{F}}(\mathcal{F}_{\mathcal{F}}^{\mathcal{F}}(\mathcal{F}_{\mathcal{F}}^{\mathcal{F}})^{-1}\mathcal{E}_{\mathcal{F}}^{\mathcal{F}}(\mathcal{F}_{\mathcal{F}}^{\mathcal{F}})^{-1}\mathcal{E}_{\mathcal{F}}^{\mathcal{F}}(\mathcal{F}_{\mathcal{F}}^{\mathcal{F}})^{-1}\mathcal{E}_{\mathcal{F}}^{\mathcal{F}}(\mathcal{F}_{\mathcal{F}}^{\mathcal{F}})^{-1}\mathcal{E}_{\mathcal{F}}^{\mathcal{F}}(\mathcal{F}_{\mathcal{F$ 

P. International Ton-Line Objectives:

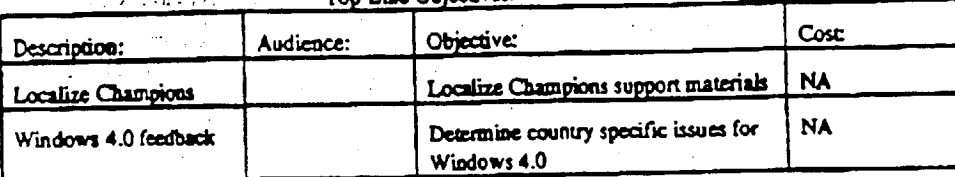

MS7003899

CONFIDENTIAL

 $\cdot$ x $\cdot$ 

WHUKNLDOC

 $\mathbb{R}^2$ 

 $\ddot{\phantom{1}}$ 

l,

 $\boldsymbol{I}$  :

╲

 $\mathbb{P}^1 \times \mathbb{P}^1$  , we

 $\mathcal{F}_{\text{max}}$  $\sum_{i=1}^{n}$ 

 $\gamma$  ,  $\gamma$  ,  $\gamma$  $\sim$   $\star$ 

Microsoft Confidential

 $\sim 10^7$  $\mathcal{L}_{\mathcal{F}}$  ,  $\mathcal{L}_{\mathcal{F}}$  , Q. Manufacturing

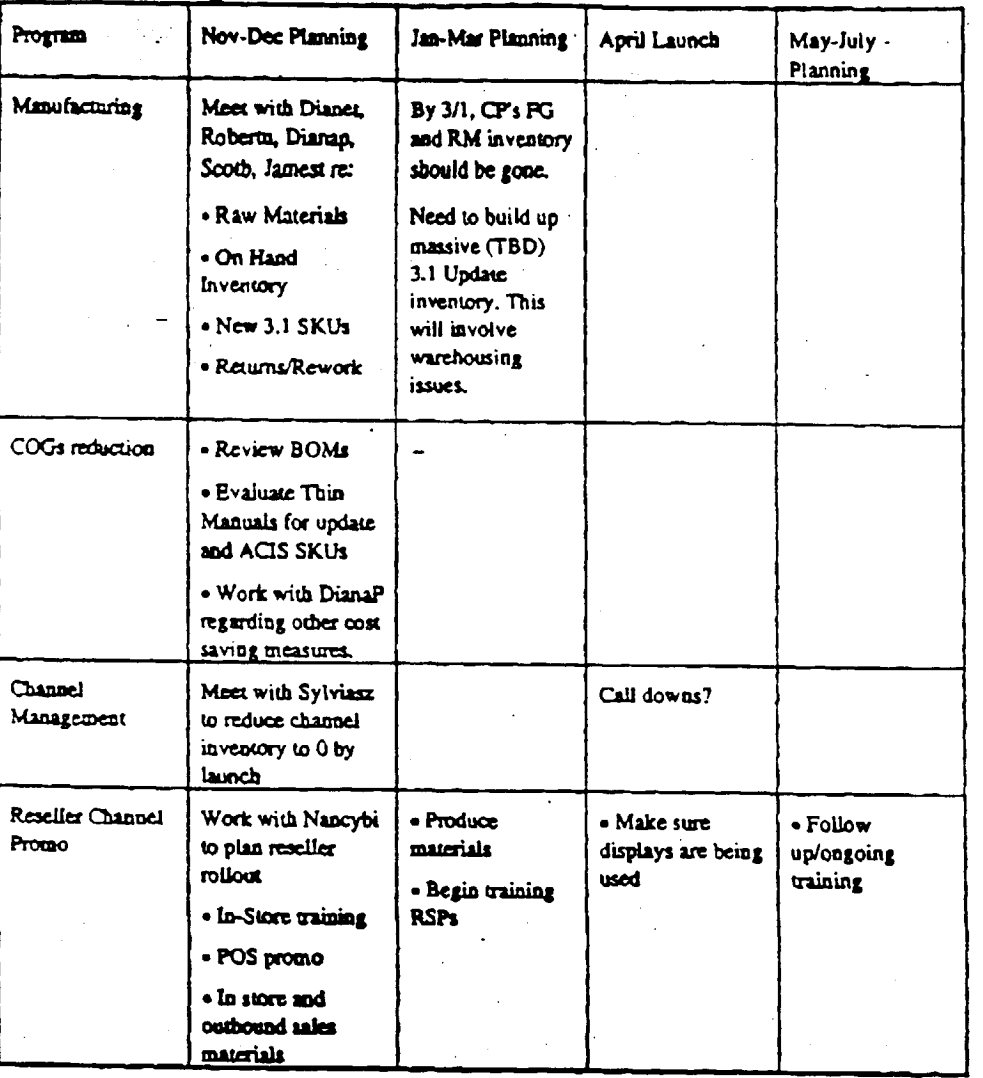

**WILMORLOOD** 

**MS7003900** 

CINFIDENTIAL

 $\cdot \mathbf{z}$  .

 $\ddot{\phantom{a}}$ 

 $\frac{1}{4}$ 

# R. Fulfillment

 $\frac{1}{2}$ 

Ĵ,

والإنجاب  $\ddot{\phantom{a}}$  $\sqrt{2}$ ц, Major goal here is to handle the demand for the update units. Also, to handle  $\epsilon$ demand for Windows resource kits.

 $\ddot{\phantom{0}}$ 

MS7003901

GONFIDENTIAL  $.94-$ WILHORLDOC

Microsoft Confidential S. Telesales Major goal is to make sure people get called back and to ensure that WTWs  $cone.$ MS7003902  $\ddot{\cdot}$ COMFIDENTIAL  $\cdot u$  .  $\bar{z}$ WILLNOLL DOC  $\sigma_{\rm{max}}$  .  $\mathbf{r}^{\prime}$  as

a para mengentuk bermula yang

MS7003903

CONFID

 $\sum_{i=1}^{n} \overline{f_i} \overline{f_i}$ 

 $\mathbf{H}^2$ 

 $\ddot{\phantom{0}}$ 

**WILHOR DOC** 

# **Microsoft Confidential**

 $\bar{z}$ 

# T. Customer Service

 $\bar{\tau}$ 

 $\ddot{\phantom{0}}$ 

¢

 $\omega_{\rm{N}}$  , so  $\tau$ 

 $\sim 2000$ 

Get them trained to answer common Windows 3.1 questions.

 $\ddot{\phantom{a}}$ 

 $\bar{\omega}_1$ Microsoft Confidential

# $\ddot{\phantom{0}}$ U. Developer Relations  $\label{eq:3} \mathcal{L}=\mathcal{L}(\mathbb{R}^{d})\otimes\mathbb{R}^{d}.$

 $\gamma_{\rm in}$ 

TBD. Need to check on with Cameronm on this.

MS7003904

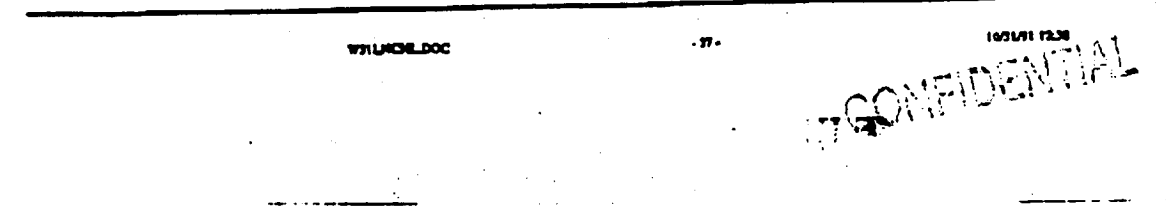

 $\alpha_{\rm s}^2$ 

# **Microsoft Confidential**

# V. System Marketing Events

TBD. We will want to work with Billmi for Winworld event coordination.

 $\ddot{\cdot}$ 

**VILLIGE\_DOC** 

 $\ddotsc$ 

MS7003905

CONFIDENTIAL

**WILKOLDOC** 

# ATTACHMENT III. RELATIONSHIP TO OTHER PRODUCT GROUPS

 $\frac{1}{2}$  of  $\frac{1}{2}$ 

Windows is critical to many product groups and there will be many launches occurring when to we launch Windows 3.1. Here is how we will cooperate  $\sim 10^4$  . with all of them.

MS7003906

RONFIDENTIAL  $\cdot \mathbf{w}$  .

 $\mathcal{A}^{\mathrm{c}}$  and  $\mathcal{A}^{\mathrm{c}}$ 

 $\sim 10^{11}$  km s  $^{-1}$ 

 $\sim 10^{-1}$ 

 $\sim 10^{-10}$ 

 $\mathcal{P}^{\mathcal{L}}(\mathcal{Q},\mathcal{I})\neq\mathcal{M}$ 

 $\ddot{\phantom{0}}$ 

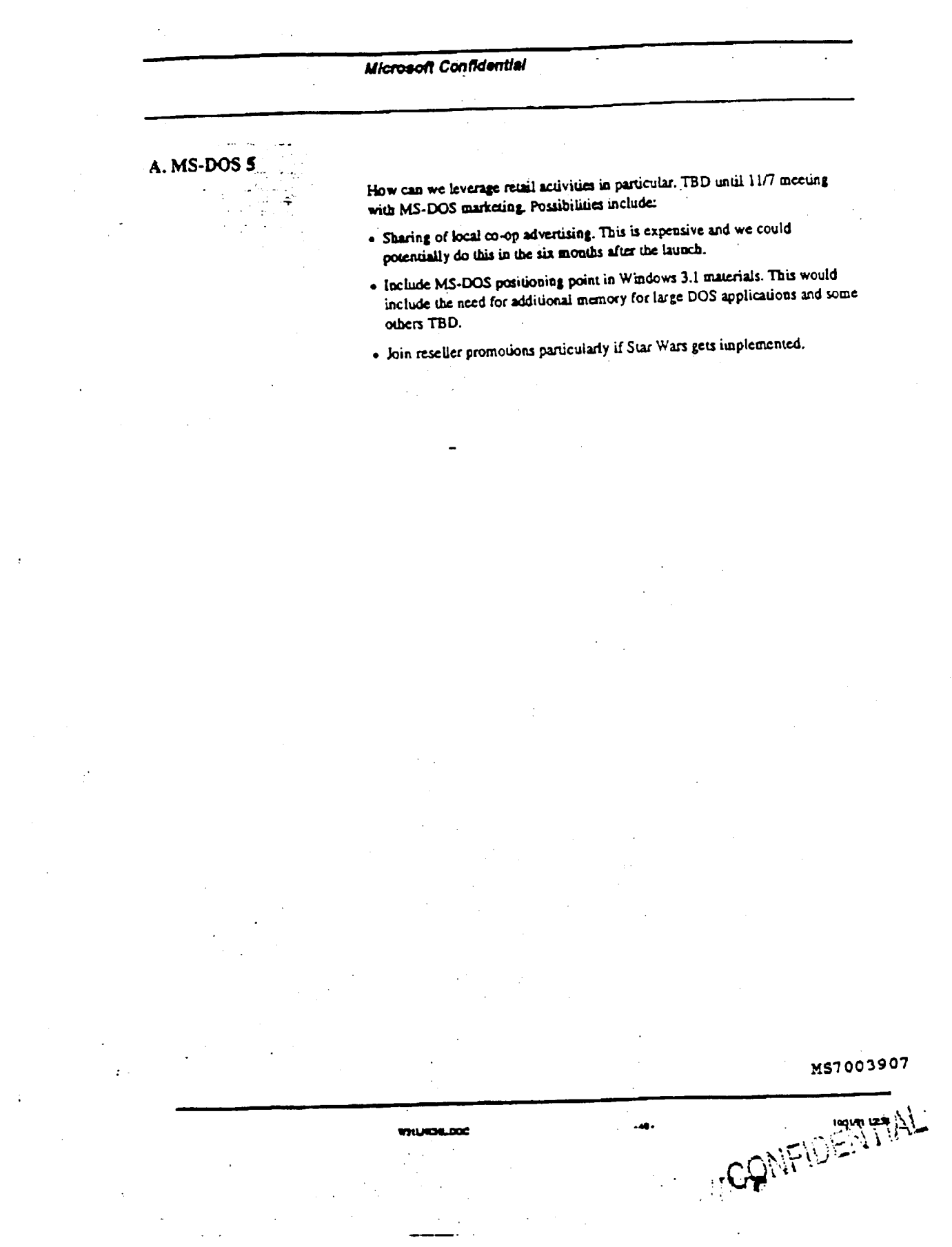

MS7003908

CONFID

 $\overline{\mathbf{T}}$ 

 $-44 -$ 

VHUCHLDOC

Microsoft Confidential

B. Pen

Windows for Pen Computing is Windows 3.1 specific, They will launch concurrent with Windows 3.1. Meeting set with Pradeeps week of 11/7, but preliminary ideas include:

- · Demonstration of Windows 3.1 should include a module integrating pen support.
- . Ensure that Windows for Pen materials include the basic positioning of Windows 3.1.
- . Include Pen specific tech notes in the Windows Tech Note Library.

**WILHOLDOC** 

# C. TrueType and Jumbo

٦Ţ

These discussions are still being held with Danste and SPAG. However, we will want to leverage off of both Jumbo and any font packages put together by SPAG. Preliminary ideas include:

- . Reseller promotion of Windows 3.1 and Jumbo together at the launch
- · If Danste does a Microsoft Fonts for Windows package, use this as a registration incentive.
- If all the Lucida fonts don't make it inside the box, fill up the Windows Resource Kit disk with them and put them on the BBS.

MS7003909

CONFIDENTIAL ्<br>पुरुष ग्रह

 $\ddot{\phantom{0}}$ 

**WILKORLDOC** 

# D. Winball Ų.

ł

÷.

The WinBall issues is especially knowy given the anticipated launch date of June/July. TBD until more detailed discussions with Russs. Preliminary ideas  $arc:$ 

- . Make Winball a separate SKU that includes Windows 3.1
- . Also create a special update SKU for Windows 3.1 owners that makes installing over Windows 3.1 a snap.
- . Don't discuss Winball as the Windows 3.1 announce, but when it does announce, have an easy update program in place.
- · Prepare an update to the Resource Kit that includes Winball specific information.

.۵.

MS7003910

 $\mathfrak k$ 

÷

#### **Microsoft Confidential**

WILKHLOOD

### E. MS Applications

 $\lambda$  and  $\lambda$ 

÷.

We will want to investigate working with Word, Excel, Cirrus and whatever other applications product launch in the Spring.

- . Excel will launch in March. TBD if we should do co-marketing.
- · Cirrus will launch in June. Not clear what impact there will be.
- · EBU. Will investigate whether we can use Productivity Pack as registration incentive.

MS7003911

CONFIDE?  $.44.$ ्राष्ट्र प्रदेश

 $\ddot{\phantom{1}}$ 

 $\frac{1}{4}$ 

 $\acute{\text{1}}$ 

 $\mathfrak{f}$ 

Microsoft Confidential  $CCLIST$ الهبطاءات  $\overline{\phantom{a}}$  $\sim$   $\alpha$  $\sim N-4$  $\frac{1}{2}$  ,  $\frac{1}{2}$ MS7003912 NFIDERAL  $\Box$ WALNOE, DOC  $.45.$  $\mathbf{r}$ 

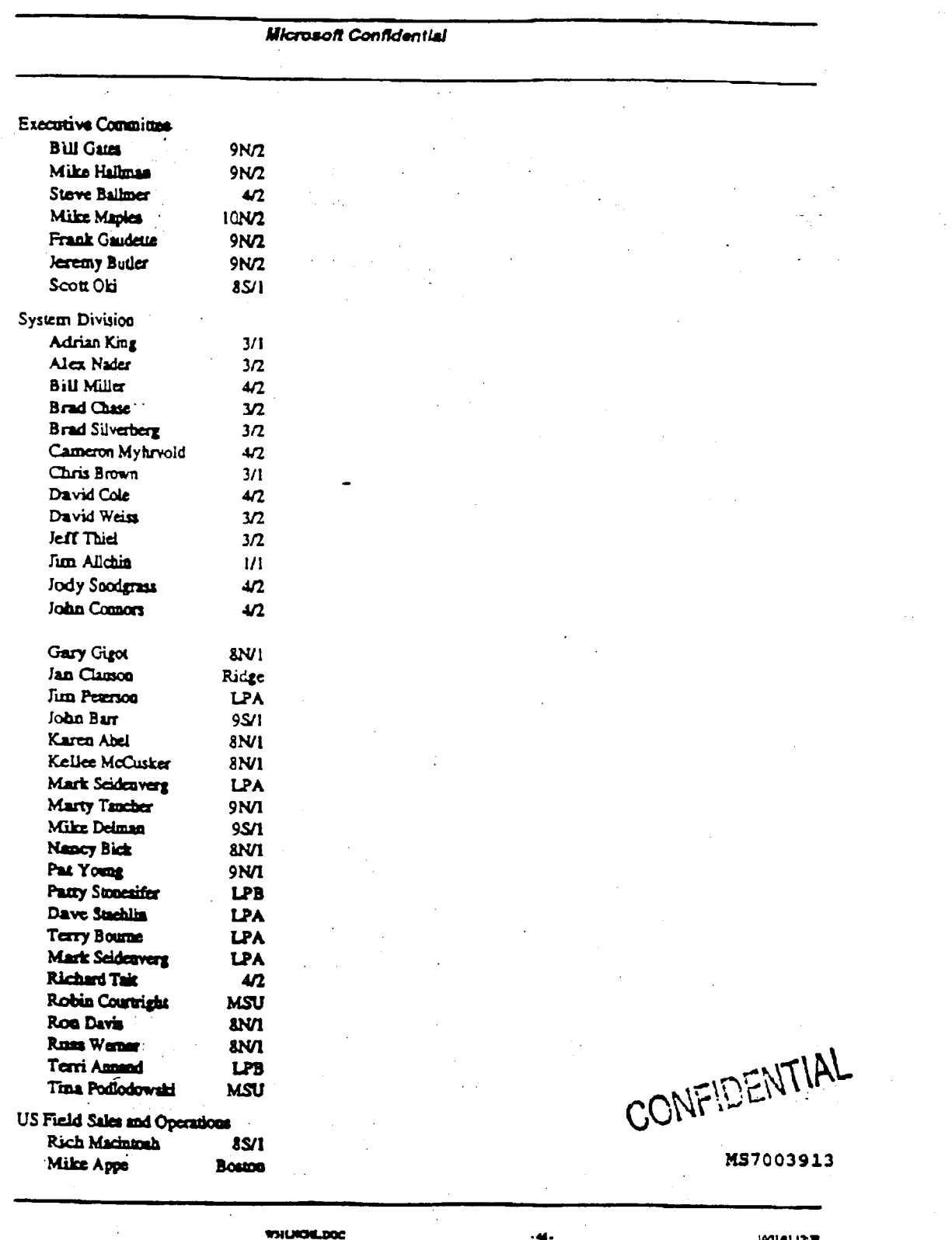

THE CONTRACTOR OF A CHARGE OF THE SECOND SECTION CONTRACTOR CONTRACTOR CONTRACTOR CONTRACTOR CONTRACTOR CONTRACTOR

 $\langle \cdot, \cdot \rangle$ 

 $\bar{\lambda}$ 

 $\bar{\beta}$ 

 $\sim 10^7$ 

 $\label{eq:2.1} \mathcal{F}(\mathcal{F}) = \mathcal{F}(\mathcal{F}) \mathcal{F}(\mathcal{F}) = \mathcal{F}(\mathcal{F})$ 

 $\sim 10^{11}$  km  $^{-1}$ 

 $\sim$   $\sim$ 

**WHUKOKLDOC** 

 $\sim$ 

 $\frac{1}{2}$ 

Î.

 $\hat{\mathcal{A}}$ 

 $\sim$ 

**INTURLIDER** 

 $\overline{\phantom{a}}$ 

्राप्त प्रक्

 $\frac{3}{2} \exp(\frac{2\pi}{3}) \frac{2\pi}{3} \frac{d\phi}{d\phi}$ 

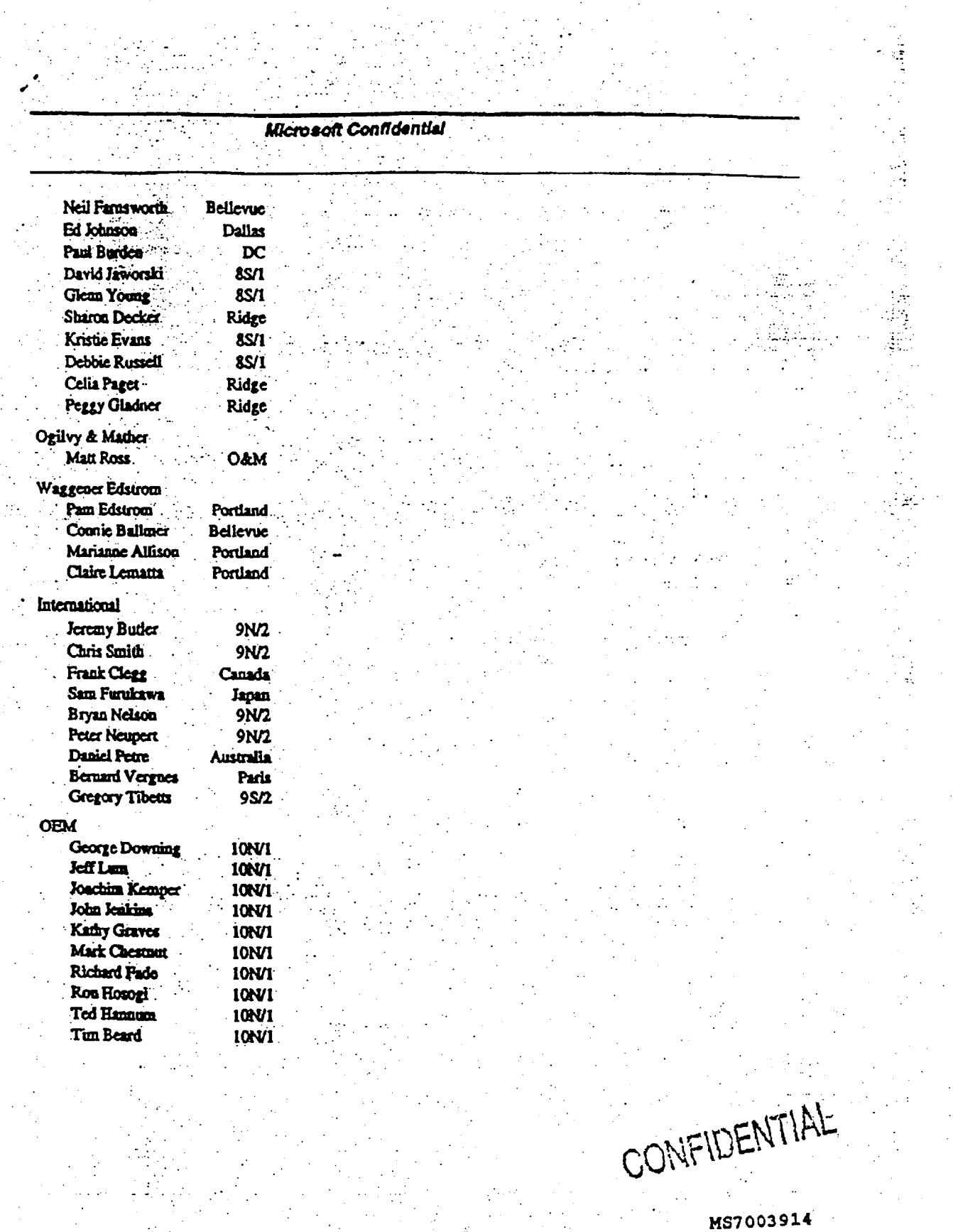

**WHURCHLDOC** 

 $\mathcal{L}$  $\bar{z}$ 

á.

-41-

ায় কে

 $\mathcal{E}_{\mathcal{A}}$ 

1451/11 12:34

 $\sim$ 

المتساعدة

் இச்ப<u>ாவல் ஆகு</u>ப் ச

.<br>. . . .  $\mathbf{L}$